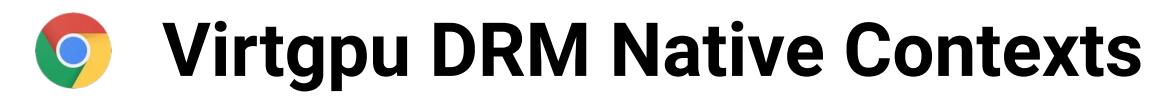

Fast gfx in a vm with this one little trick!

Rob Clark XDC2022

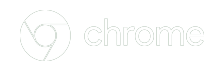

- Device Emulation
- API Remoting
- Fixed Passthrough
- Mediated Passthrough

- Device Emulation
	- Are you kidding?
- API Remoting
- Fixed Passthrough
- Mediated Passthrough

- Device Emulation
- API Remoting
	- Ie, virgl, gfxstream, venus
	- $\circ$  12-86% of native
	- Isolation?
- Fixed Passthrough
- Mediated Passthrough

#### **Classes of GPU Virtualization**  $\overline{O}$

- Device Emulation
- API Remoting
- Fixed Passthrough
	- Ie. PCI passthrough
	- Near native perf
	- Not useful if host and other VMs also need same GPU
- Mediated Passthrough

- Device Emulation
- API Remoting
- Fixed Passthrough
- Mediated Passthrough
	- Great… if your hw supports it
	- Fence/buffer integration with host?

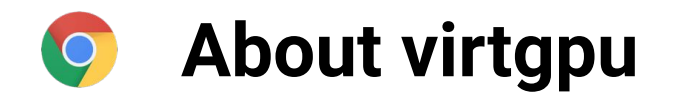

- Aka virtio\_gpu aka drm/virtio
	- Upstream virtio based guest kernel vgpu driver
- Host/guest interop
- Recent(ish) additions
	- Blob resources
	- Context Type
	- Ring-idx

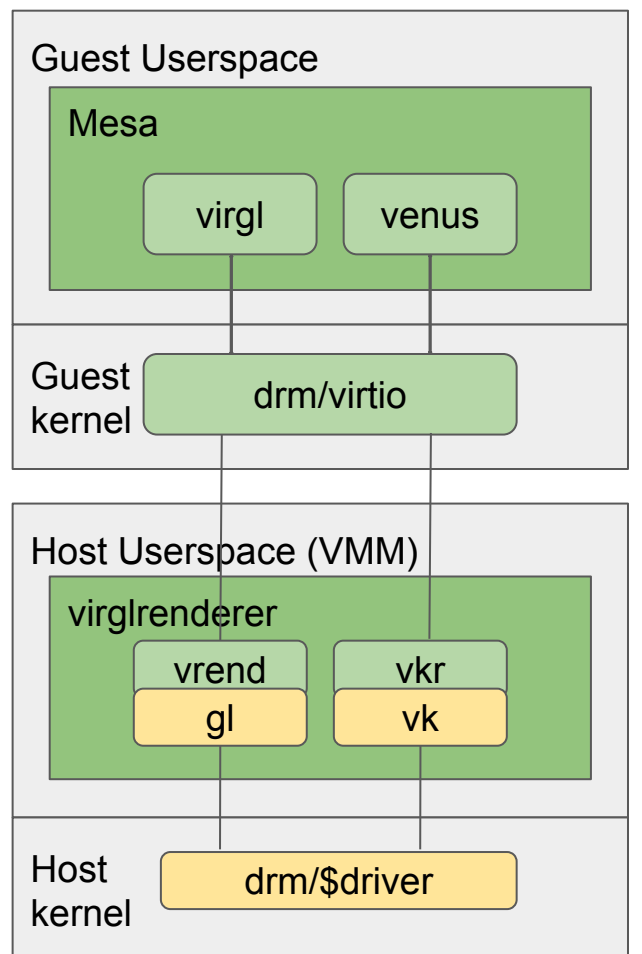

# **DRM Native Context!**

- Native usermode driver in quest!
- API remoting at kernel uabi layer
	- Level of least frequent calls
	- And least frequent change
	- Make it more async!
- Hooks in at src/freedreno/drm
	- Basically equiv of winsys layer
- Integrates with virtgpu's buffer/fence passing
- Not much code
	- < 2kloc guest userspace
	- $\circ$  ~ 1.3kloc in virglrenderer

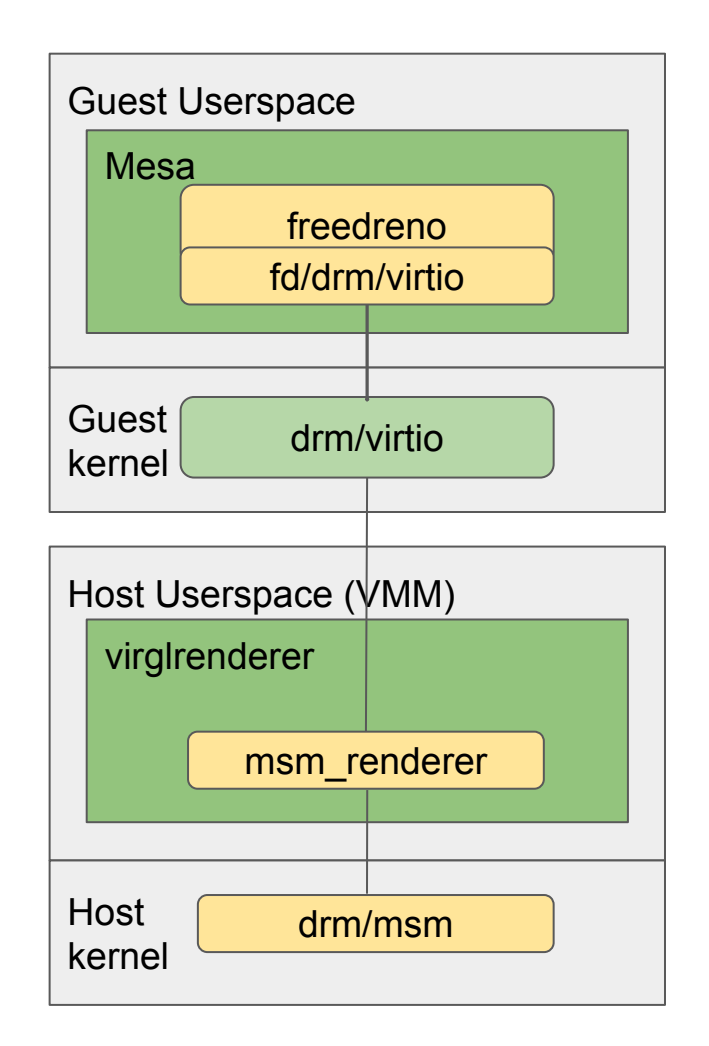

### **Virtgpu DRM Native Context: Structure**

#### • Device fd's (virglrenderer):

- o 1 device fd (struct drm file \*) per guest process
- Guest drm\_file 1:1 with host virglrenderer context
- Virglrenderer context 1:1 with host drm file
- GPU address spaces are 1:1 with drm file
- One GPU address space per guest process
- GEM:
	- 1:1 between host and guest (plus shmem buffer)
	- All host-storage blob's (VIRTGPU\_RESOURCE\_CREATE\_BLOB)

# **Virtgpu DRM Native Context: Fences/Sync**

- $\bullet$  ring idx == 0: The CPU timeline
	- Used in cases where guest needs to wait for host CPU
- $\bullet$  ring idx  $> 0$ : Maps 1:1 to GPU priority levels
	- Which map 1:1 to host dma-fence contexts / timelines
- **res** id handles passed to VIRTGPU EXECBUFFER ioctl
- Synchronization in quest
	- Don't block in host VMM
	- TODO virtgpu needs proto to pass host fences from guest

## **Virtgpu DRM Native Context: Protocol**

- Guest → Host: VIRTGPU\_EXECBUFFER
	- Req messages tunneled over EB
	- Batching for async requests
- $\bullet$  Host  $\rightarrow$  Guest: shmem buffer
	- Rsp messages written into shmem rsp\_mem buffer at offset guest asks for
	- Keeps the design/implementation of host VMM simple

# **Virtgpu DRM Native Context: Protocol**

- Keep it asynchronous!!
	- To mitigate host ⇔ guest latency, keep hot-paths async
- Host uapi additions to support this
	- Userspace allocated GPU virtual address GEM create/import can be async
	- $\circ$  Seqno fence # assignment in userspace GEM submit can be async
- Treat errors as context-lost

## **Virtgpu DRM Native Context: Protocol**

Keep it asynchronous!! Simple Example:

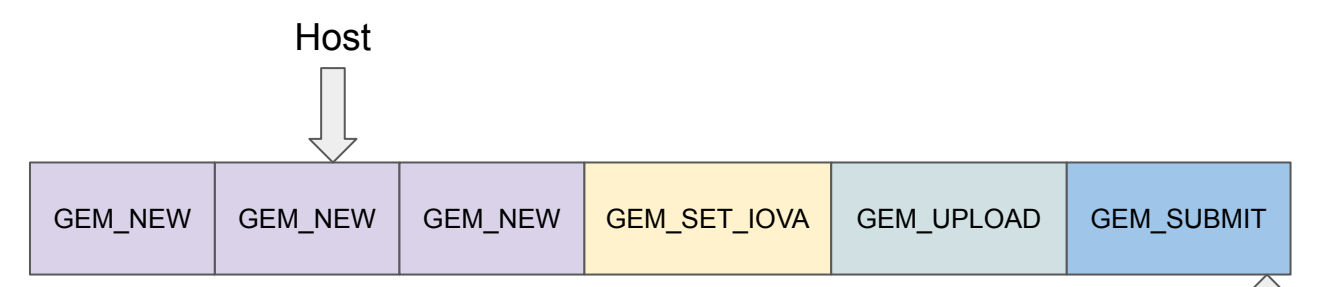

- Guest allocates 3 buffers (NEW), imports 1 (SET IOVA)
	- GPU VA passed from guest userspace
	- Guest kernel res\_id used instead of host allocated handle in proto

Guest

- UPLOAD can avoid mmap into host or immediate mmap
	- Guest mmap requires host to have actually allocated the BO

#### **Alternatives? rendernode fwding?**

- Rendernode device exposed in quest
	- Fwd (modern subset) of ioctls to host
	- Use unmodified mesa in guest
- Too synchronous!
	- loctls return a value + IOC\_READ
	- Existing uapi designed around low syscall cost
	- Better to embrace the async!

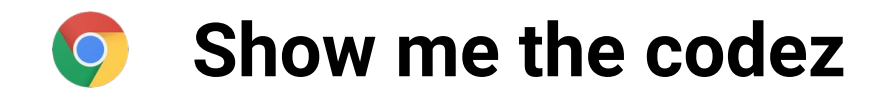

- Virglrenderer:
	- [src/drm/msm/msm\\_proto.h](https://gitlab.freedesktop.org/virgl/virglrenderer/-/blob/master/src/drm/msm/msm_proto.h)  the guest ⇔ host protocol
	- [src/drm/msm/msm\\_renderer.c](https://gitlab.freedesktop.org/virgl/virglrenderer/-/blob/master/src/drm/msm/msm_renderer.c) one .c file, ~1.3kloc
	- $\circ$  [src/drm](https://gitlab.freedesktop.org/virgl/virglrenderer/-/tree/master/src/drm) helper to deal with fences, simple driver loader
- mesa:
	- [src/freedreno/drm/virtio](https://gitlab.freedesktop.org/mesa/mesa/-/tree/main/src/freedreno/drm/virtio)

## **Adding your driver in three easy steps (1/3)**

 $\bullet$  Step #1 – add context id and extend capset (drm hw.h):

```
struct virgl renderer capset drm {
   uint32 t wire format version;
    /* Underlying drm device version: */
    uint32_t version_major;
   uint32 t version minor;
   uint32 t version patchlevel;
#define VIRTGPU DRM CONTEXT MSM 1
    uint32_t context_type;
    uint32_t pad;
    union {
       struct {
         uint32 t has cached coherent;
 …
      \} msm; /* context_type == VIRTGPU_DRM_CONTEXT_MSM */
    } u;
};
```
## **Adding your driver in three easy steps (2/3)**

- Step  $#2 ???$ 
	- Define and implement your own protocol
	- Then add yourself to the loader table in [drm\\_renderer.c](https://gitlab.freedesktop.org/virgl/virglrenderer/-/blob/master/src/drm/drm_renderer.c):

```
static const struct backend {
    uint32_t context_type;
    const char *name;
    int (*probe)(int fd, struct virgl_renderer_capset_drm *capset);
   struct virgl context *(*create)(int fd);
\} backends\lceil \cdot \rceil = \{#ifdef ENABLE_DRM_MSM
   \mathcal{F} .context_type = VIRTGPU_DRM_CONTEXT_MSM,
       .name = "msm",.probe = msm renderer probe,
       .create = msm renderer create,
    },
#endif
};
```
#### **Adding your driver in three easy steps (3/3)** O

 $\bullet$  Step #3 – Profit!

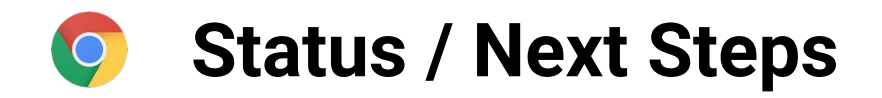

#### • Possible optimizations:

- $\circ$  Fencing improvements in virtgpu pass host fences back to host
- $\circ$  Reduce host  $\rightarrow$  guest fence latency
- Virtgpu drm\_syncobj support
- QEMU support

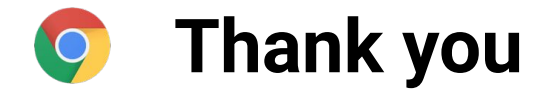

Questions?